# HURSTVILLE SENIORS COMPUTER CLUB

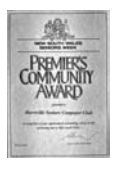

**CONFIDENTIAL CONTINUES OF A REPORT OF CONTINUES OF A REPORT OF A REPORT OF A REPORT OF A REPORT OF A REPORT OF** 

"keeping up with our grandchildren"

February 2011

NEWSLETTER

Member of ASCCA.

Australian Seniors Computer Clubs **Association** .<br>Antonin ann ann an Carlotta ann an Carlotta ann an Carlotta ann an Carlotta ann an Carlotta ann an Carlotta an

#### **CLUB NEWS**

"Keep practicing and don't give up! Computers are like a second language and it takes time to learn!"

"I attend the w eekly computer classes w ith much enthusiasm, increasing my computer skills such as email, as it is a social outing to meet some very friendly people." – Joan, a student of many years.

A record number of members attended the January meeting w hich augurs well for the coming year.

Classes have commenced for this year and most are w ell attended, including the Special Interest Groups, w hich once again shows the enthusiasm of our Seniors for all things computing. Read some of the comments below referring to Special Interest Groups. They are efficiently and professionally organised and w ell worth joining.

### **JANUARY M EETING**

The January meeting was highlighted by an interesting talk and demonstration by **Rachana Chea** of the Macular Degeneration Foundation. Rachana's

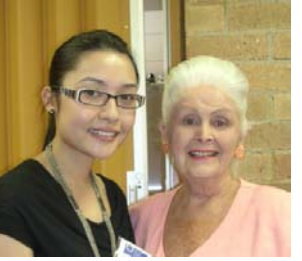

talk w as extremely w ell received. It w as follow ed by numerous questions w hich clearly showed the relevance of this talk.

We thank Rachana and the Foundation

# **FEBRUARY M EETING**

Our Guest Speaker for February will be **David Bennett**, Family History Researcher, Computer Tutor and executive member of our peak body ASCCA. His topic w ill be *World War One - Tracing War Graves in Europe.*

This subject should be of interest to many members and especially to those researching their family history.

David w ill demonstrate internet resources available to explore this subject. If tw o or three members w ould like to submit the surname and initial of an ancestor know n to have died in Europe during World War 1, David w ill use those names in his presentation.

David's presentation, including question time, can occupy 45-60 minutes.

**LIVE LIFE - Hurstville Seniors Week**: w ill be celebrated from Tuesday  $15<sup>th</sup>$  March to Friday 25<sup>th</sup> March, with a variety of activities geared to Seniors.

These include events such as Basic Computer Skills, Internet classes, new technologies such as the Kindle and a variety of "FUN" sessions including scrapbooking, movies and family

history seminars. Our club w ill be participating and contributing in some of these activities.

Watch out for flyers and brochures and we strongly recommend that you attend one or more of the many events.

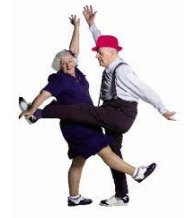

# **A SAD FAREWELL**

One of our popular and dedicated members, **Sashi Balachandran, will be leaving the Club** this month to move to sunny Queensland to be with her family.

Sashi, and her late husband Vijay, joined our Club eight years ago and soon became very involved w ith teaching and other Club activities. Sashi was also a member

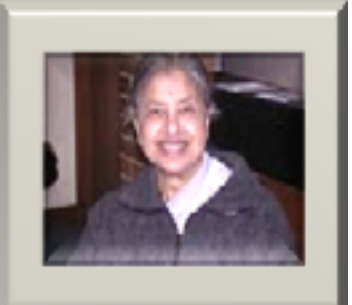

of our Committee, and we shall miss her expertise and help dearly.

For many years Sashi tutored on Wednesdays, and ultimately joined the "Queens Maintenance Group".

Sashi's fellow tutors and her devoted pupils w ill miss her very much and w e w ish her well for the future.

# **SPECIAL INTEREST GROUPS**

THE MONDAY TECHNICAL GROUP, w hich had a more than successful 2010, is looking forward to a successful new year under the able leadership of **Ted Crichton**.

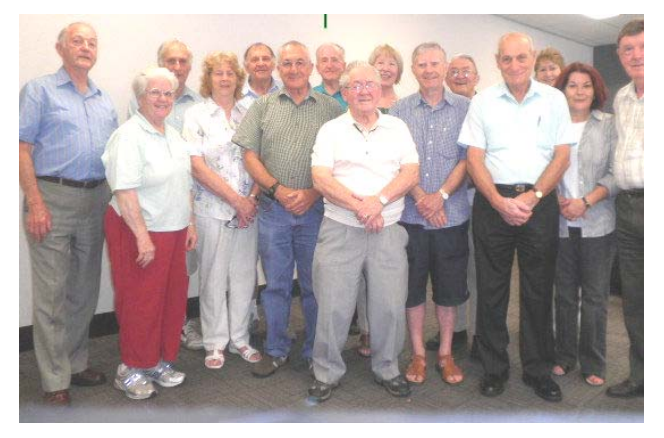

The Group's know ledge and expertise is very much appreciated by members as demonstrated by the fact that the classes are usually FULL.

Enquire about our other Special Interest Groups such as the Digital Photography, Family History and Genealogy, Video Editing, Web Page Design.

They are a helpful and friendly group of people.

#### **UPGRADE YOUR SOFTWARE**

Our students should become acquainted w ith Office 2010 and Windows 7 as this software will be installed on many computers soon.

Support for some versions of Window s has ended or is about to end, w hich means that security updates will no longer be available. Already affected is Window s XP w ith Service Pack 2 (SP2) while support for Vista with Service Pack 1 (SP1) w ill cease this year.

If you w ant to stay w ith XP then you should get the free upgrade to SP3, or SP2 for Vista. See

> **http://windows.microsoft.com/en-US/windows/help/end-support**

All the club computers have been upgraded.

#### **HOW IS YOUR M EMORY?**

How often have you heard "my computer has slow ed dow n" or "you need more memory"?

The cost of memory has in fact become so cheap that you should consider installing some more.

Upgrading your computer's memory is one of the easiest w ays to boost its overall performance. At about \$45 per gigabyte it is very affordable.

But don't make the mistake of confusing "computer memory" (RAM – Random Access Memory) w ith "hard drive space."

RAM refers to the w orking memory that your computer uses to run programs and manipulate files. When you turn off the computer, everything in RA M is gone. Only the files that are saved on your hard drive remain permanently stored. RAM memory is w hat this article is concerned with.

The design of RAM circuits changes rapidly, leaving several incompatible designs on the market. Designs called SRA M, DRAM, and DDR3 are the most common, w ith the latter being the latest and fastest form of RAM.

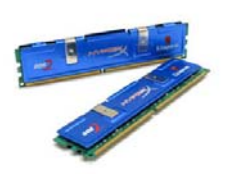

You can't just buy "latest and fastest" though. You must determine w hat type of RAM your computer and motherboard w ill support.

Or you can just ignore the

technospeak and take your computer to Sunny (at StepOne Technology, 2 Woodville St, Hurstville) and have more RA M installed.

There is a maximum amount of RAM that a computer can support, so you must consider what amount to buy before upgrading. Finally, any additional RAM must match the existing memory.

If you are in any doubt, speak to an expert like Sunny.

# **VIRTUAL MUSEUMS**

Explore art museums around the w orld w ith the Google Art Project. This is an amazing site for those interested in all aspects of the arts.

# **www.googleartproject.com**

There are sixteen art galleries in all including many famous ones such as

- National Gallery, London
- Museo Thyssen, Bornemisza, Madrid
- Palace of Versailles, France
- Van Gogh Museum, Amsterdam
- The State Hermitage Museum, St Petersburg

Art lovers will truly enjoy this site - the many works online bring the art to you w ithout needing to travel to each museum. :)

The site can be explored w ith Google's Street View technology (choose Explore the museum from the menu) and using the Artw ork view (choose View Artwork from the menu). You can also create your own collections.

Site navigation is fairly straightforw ard using directional arrows, drop dow n menus and side bars.

You can also visit the Art Project's YouTube Channel **www.youtube.com/googleartproject**

It's an amazing collaboration, w ell w orth a visit if you like artw ork. It's easy to lose a lot of time at this site.

From time to time, w hile I w as visiting it, the site would load a bit slow ly. It could be site traffic, a slow connection or the high resolution images loading. If you're on a dial up connection I w ould visit the site to see how it loads for you.

You'll need a Flash enabled browser to view the site.

Enjoy.

#### **FAMILY HISTORY TIP**

I have been doing some family history research and found great use for the Ryerson Index, a listing of contemporary death notices and obituaries published in Australian newspapers.

If you can't find information about a death it is well w orth trying this w ebsite:

#### **www.ryersonindex.org**

Not all newspapers feature in the index but the major ones are there and many interstate papers are included. It is particularly useful for deaths in the last few decades.

If you search the Register of Births Deaths and Marriages you w ill find that records after 1980 are not available, but the Ryerson Index may give you the lead you need.

I'm never having any kids. I hear they take 9 months to down load!

#### **BEST BYTES NOV 2010**  NAN BOSLER

Spellbound by w ords

If you are using Microsoft Word w ith spell checker turned on, any w ord you misspell w ill show a wriggly red line under it.

If you right-click that w ord a list of w ords you might have meant to use pops up.

You can then decide to click on the w ord you meant to type. The misspelt w ord is quickly replaced by the w ord you have chosen.

If the w ord with the red line under it is actually a new (correct) word you want to add to your dictionary you click Add to Dictionary.

It is easy to add a new w ord to the dictionary but you should also know how to remove a word from your list of words.

(Don't forget, Microsoft is not the last w ord on words.)

First, open Microsoft Word and go up to Tools, left-click on Tools, then left-click on Options.

After you click on Options, a multi tabbed box pops up.

Look for the tab that says Spelling and Grammar and left-click on that tab. About halfw ay dow n the box there is a Custom Dictionaries button; left-click on it.

Another box w ill pop up. You w ill see a list of Custom Dictionaries (although most people only have one).

Depending on w hat version of Word you have, left-click on Edit or Modify.

After you click on Modify a list of the words in your Custom Dictionary appears.

Left-click on the word you w ant to remove to highlight it, left-click on Delete, and then leftclick on OK.

You w ill have to close the boxes you have been using. The Custom Dictionary box w ill now be on your screen; left-click.

#### *PERKS OF BEING OVER 60*

You no longer think of speed limits as a challenge.

Your investment in health insurance is finally beginning to payoff.

#### THE CLUB

The Hurstville Seniors Computer Club was formed in April, 1998 to teach Seniors to use computers. Clubrooms are in premises provided by the Hurstville Council in the Hurstville Seniors Centre, and in an Annexe in the MacMahon St. building. Tuition is held during week days in an informal atmosphere - cost being a minimum. We are an entirely voluntary organisation, the aim being to help fellow Seniors.

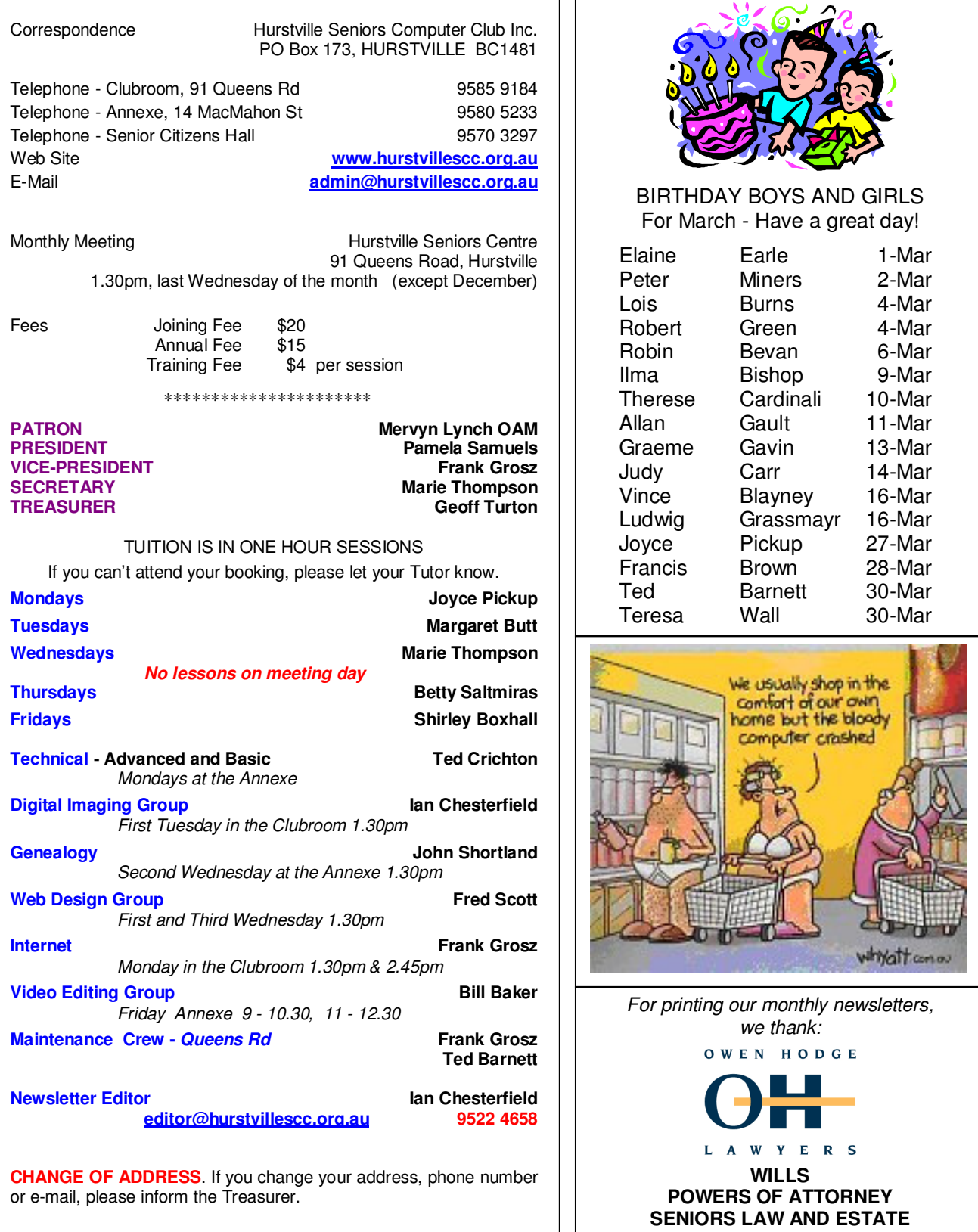

**The Hurstville Seniors Computer Club Inc. takes no responsibility for the views expressed in articles, extracts thereof or advertisements. The newsletters are intended to relay information only, not give specific advice or recommendations.**